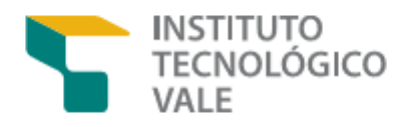

## NOME COMPLETO DO AUTOR

# TÍTULO DO TRABALHO: SUBTÍTULO (SE HOUVER)

Ouro Preto, MG 2023

## NOME COMPLETO DO AUTOR

## TÍTULO DO TRABALHO: SUBTÍTULO (SE HOUVER)

Projeto / Relatório dos resultados parciais / Trabalho de conclusão de curso apresentado ao Instituto Tecnológico Vale, como parte dos requisitos para obtenção do título de especialista em Automação para Processos de Mineração.

Área de concentração: Otimização de Rotas

Orientador: Prof. Nome completo do orientador, D.Sc.

Coorientador: Prof. Nome completo do coorientador, D.Sc.

Ouro Preto, MG 2023

Nome completo do autor

## TÍTULO DO TRABALHO: SUBTÍTULO (SE HOUVER)

Projeto / Relatório dos resultados parciais / Trabalho de conclusão de curso apresentado ao Instituto Tecnológico Vale, como parte dos requisitos para obtenção do título de especialista em Automação para Processos de Mineração.

Data de Aprovação: 02 de Setembro de 2023

Banca Examinadora:

Prof. Nome completo do orientador Orientador(a) - Titulação - Instituto Tecnológico Vale (ITV)

Prof. Nome completo do coorientador Coorientador(a) - Titulação - Instituição do coorientador (SIGLA)

> Prof. Nome do Avaliador interno Membro Interno - Titulação - Instituição (SIGLA)

> Prof. Nome do Avaliador externo Membro Externo - Titulação - Instituição (SIGLA)

 $\rm DEDICAT\acute{O}RIA(Opcional):$  Texto curto no qual o autor presta uma homenagem ou dedica seu trabalho a alguém. A palavra "dedicatória" não deve preceder o texto.

#### AGRADECIMENTOS

Texto opcional no qual o autor agradece pessoas e instituições que, de alguma forma, colaboraram para a execução do trabalho. Não há tamanho mínimo ou máximo para o texto.

EPÍGRAFE (Opcional): Citação de um pensamento que simboliza ou fundamenta o cerne do trabalho. A palavra "epígrafe" não deve preceder o texto.

#### RESUMO

Item obrigatório e elaborado pelo próprio autor, o resumo na língua vernácula traz os pontos mais relevantes do trabalho de forma sintética. Além do tema central da pesquisa, apresenta o objetivo geral, a metodologia e os resultados principais. Deve ser escrito em linguagem clara, direta, concisa e conter de 150 a 500 palavras, limitando-se a um parágrafo, com uso de frases curtas e não pode ser elaborado em tópicos. A NBR 6028 indica que o resumo deve ser redigido com o verbo na voz ativa e na terceira pessoa do singular (FRANCA; VASCONCELLOS, 2013, p. 95). Evitar o uso de abreviaturas, símbolos, fórmulas, equações e diagramas que não sejam necessários à compreensão do texto, bem como comentários e críticas pessoais do autor.

Palavras-chave: Palavra 1. Palavra 2. Palavra 3. Palavra 4. Palavra 5.

Fase da Cadeia: Cadeia de valor; ou Eficiência energética; ou Ferrovia; ou Manutenção; ou Meio ambiente; ou Mina; ou Pelotização; ou Porto; ou Saúde & Segurança; ou Usina.

#### ABSTRACT

O abstract, ou resumo em língua estrangeira, é item obrigatório e deve vir na página seguinte ao resumo na língua vernácula. Deve conter as mesmas informações do texto original ou a tradução para o inglês.

Keywords: Word 1. Word 2. Word 3. Word 4. Word 5.

## LISTA DE FIGURAS

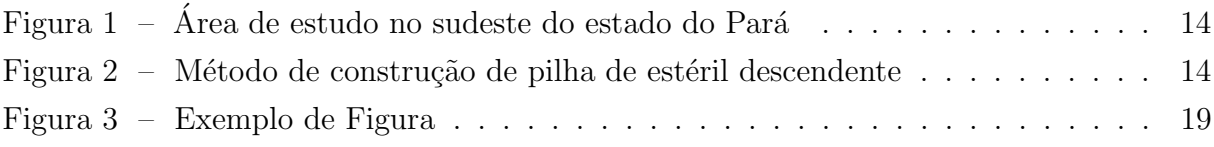

### LISTA DE TABELAS

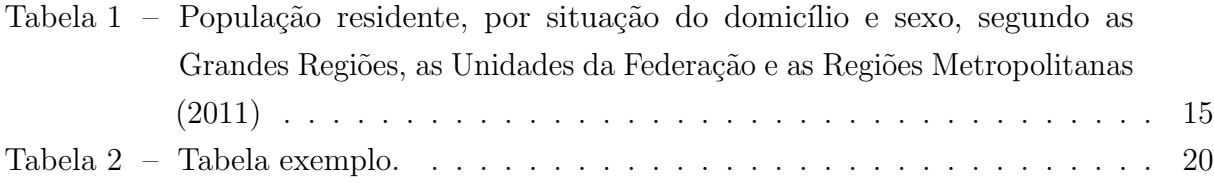

## LISTA DE SIGLAS E ABREVIATURAS

- CNPq Conselho Nacional de Desenvolvimento Científico e Tecnológico
- DS Desenvolvimento Sustentável
- ITV Instituto Tecnológico Vale
- MI Mineração
- UFOP Universidade Federal de Ouro Preto

## **SUMÁRIO**

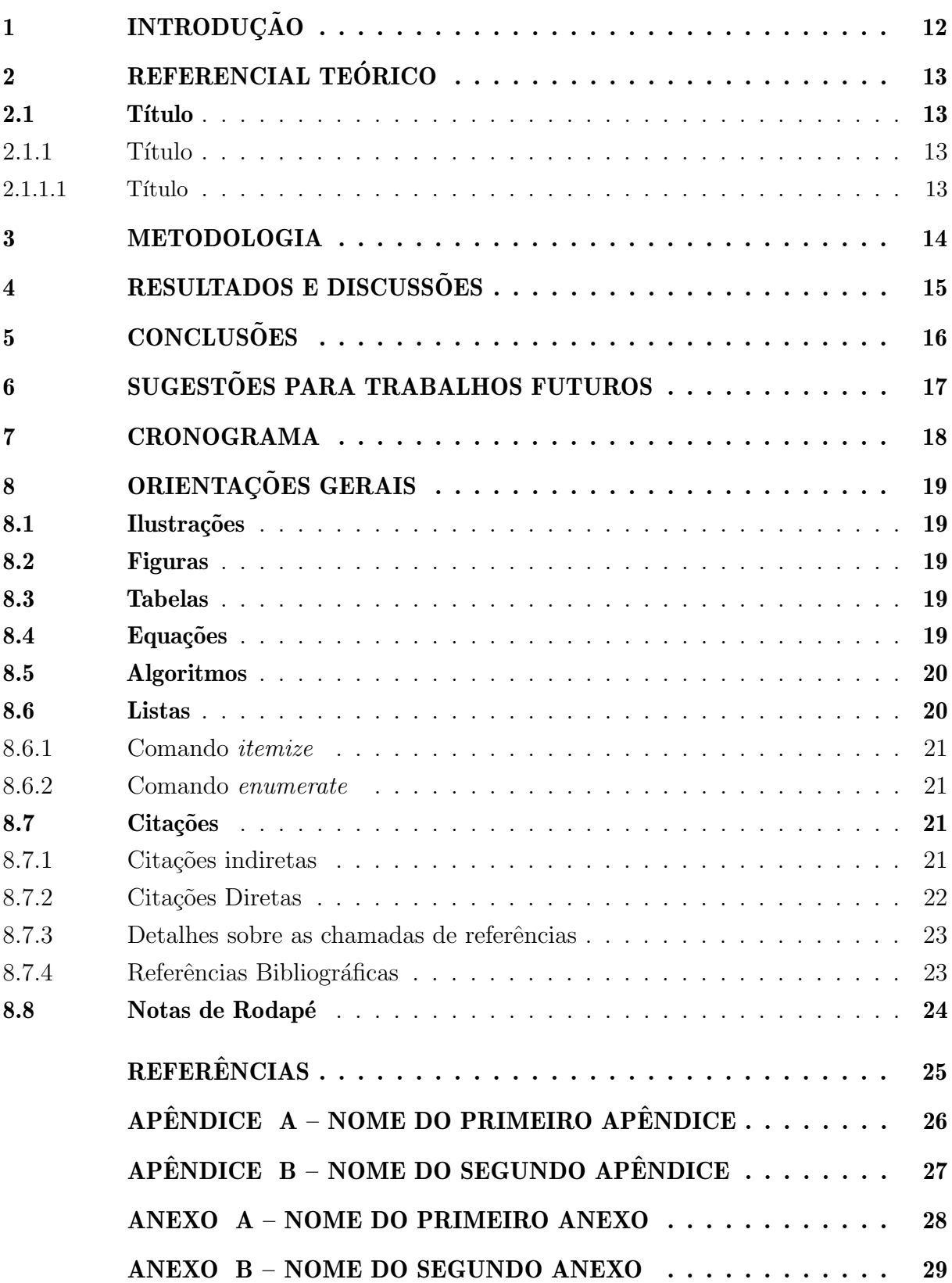

## <span id="page-12-0"></span>1 INTRODUÇÃO

(Obrigatório para: Projeto / Relatório dos resultados parciais / Trabalho de conclusão de curso)

Conforme a norma da ABNT NBR-14724, trata-se da "Parte inicial do texto, onde devem constar a delimitação do assunto tratado, objetivos da pesquisa e outros elementos necessários para situar o tema do trabalho". Deve conter o tema central da pesquisa, uma visão dos conhecimentos científicos nessa temática, mencionar o problema, a justificativa e os objetivos do trabalho.

#### <span id="page-13-0"></span>2 REFERENCIAL TEÓRICO

(Obrigatório para: Projeto / Relatório dos resultados parciais / Trabalho de conclusão de curso)

Demonstrar os assuntos relevantes à temática da pesquisa proposta, com base em publicações técnicas e científicas, sobretudo artigos científicos nacionais e internacionais, preferencialmente aqueles publicados nos ´ultimos 10 anos. Deve contemplar, de maneira clara e objetiva, os elementos conceituais e a fundamentação teórica e científica que sejam importantes para respaldar a pesquisa, bem como servir de apoio para os procedimentos metodológicos inerentes ao tema proposto e para a interpretação dos resultados.

As citações diretas longas (com mais de três linhas) devem constituir um parágrafo independente, recuado 4 cm da margem esquerda, justificado, fonte Arial ou Times New Roman, tamanho 10 e espaçamento 1 (simples) entre linhas, dispensando as aspas. É preciso indicar, obrigatoriamente, a fonte consultada, com o(s) nome(s) do(s) autor(es), ano de publicação e página. Caso o original contenha uma citação com uso de aspas, empregar aspas simples.

> A NBR 10520 (ABNT, 2002b) recomenda, para as citações longas, o uso de recuo sem aspas; no entanto, quando houver necessidade de, no meio de uma citação longa, fazer-se uma interrupção para introduzir um comentário do autor, é preferível fechar a citação com aspas, fazer o comentário e abrir uma nova citação com aspas. (FRANÇA; VASCONCELLOS, 2013, p. 137).

Este capítulo também pode conter subdivisões conforme as peculiaridades de cada pesquisa, bem como a necessidade do autor. Neste caso, os subtítulos, também chamados de seções secundárias, devem ter numeração progressiva e seguindo o título principal; separado por um espaço 1,5 do texto que o precede e do que o sucede. Todos os itens precisam ser indicados no sumário.

#### <span id="page-13-1"></span>2.1 Título

- <span id="page-13-2"></span> $2.1.1$  Título
- <span id="page-13-3"></span> $2.1.1.1$  Título

#### <span id="page-14-3"></span><span id="page-14-2"></span>3 METODOLOGIA

(Obrigatório para: Projeto / Relatório dos resultados parciais / Trabalho de conclusão de curso)

Deve conter a descrição da área de estudo, dos materiais (banco de dados, coleta de dados, imagens, etc.) e dos procedimentos metodológicos empregados na realização do trabalho, de maneira que outros pesquisadores possam reproduzir o estudo.

Utilizar a formatação indicada no capítulo anterior.

<span id="page-14-0"></span>Para a inserção de figuras, por exemplo, seguir o modelo colocado abaixo, sempre que possível coloca-la o mais próximo possível do texto relacionado. O título da ilustração deve ser breve, porém explicativo, digitado na parte superior, centralizado e precedido da palavra Figura e com numeração progressiva para todo o trabalho. Abaixo da imagem, é preciso inserir a legenda (se houver) e a fonte. Confira os exemplos das Figuras [1](#page-14-0) e [2.](#page-14-1)

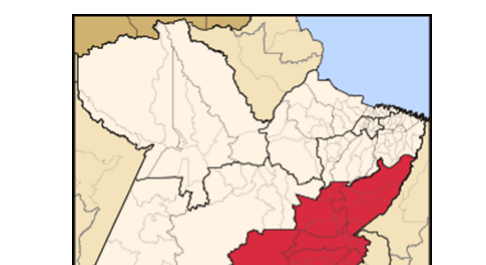

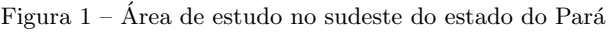

Texto descritivo e explicativo sobre a figura caso seja necessário. Fonte: GONCALVES (2012, p. 63).

<span id="page-14-1"></span>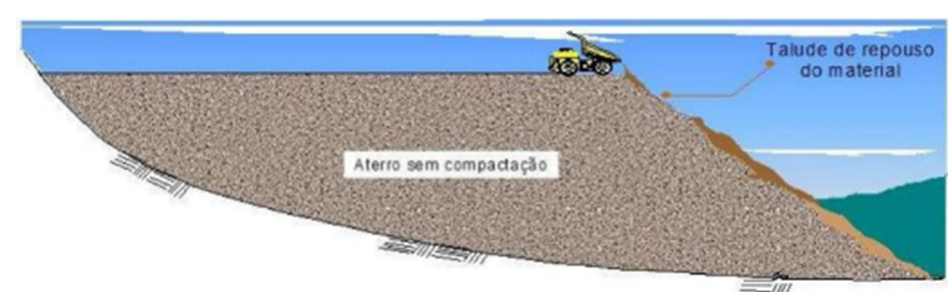

Figura  $2$  – Método de construção de pilha de estéril descendente

Fonte: Adaptado de [Nunes](#page-25-1) [\(2014,](#page-25-1) p. 19)

Neste capítulo, é indicado relacionar os dados da pesquisa e como eles foram obtidos. Apresentar, ainda, os procedimentos metodológicos e a aplicação deles conforme os dados da pesquisa e levando em consideração a fundamentação teórica.

#### <span id="page-15-1"></span>4 RESULTADOS E DISCUSSÕES

Obrigatório para: Projeto / Relatório dos resultados parciais / Trabalho de conclusão de curso)

Neste capítulo do trabalho, são apresentados os resultados obtidos com as análises, conforme a metodologia aplicada, os dados disponíveis e com base na fundamentação teórica. Importante expor, ainda, as discussões de tais resultados, destacando qual foi a sua contribuição sobre a temática abordada.

No tocante à inserção de tabelas, há um exemplo abaixo (TABELA 1). "As tabelas apresentam informações tratadas estatisticamente, enquanto os quadros contêm informações textuais agrupadas em colunas." (FRANCA; VASCONCELLOS, 2013, p. 119). Logo, o objetivo das tabelas é mostrar resultados numéricos e valores comparativos. É aconselhável que tanto o quadro como a tabela n˜ao sejam fechados lateralmente.

<span id="page-15-0"></span>Tabela 1 – População residente, por situação do domicílio e sexo, segundo as Grandes Regiões, as Unidades da Federação e as Regiões Metropolitanas (2011)

|                               | População residente, por situação do domicílio e sexo |        |                 |  |  |  |
|-------------------------------|-------------------------------------------------------|--------|-----------------|--|--|--|
|                               | $(1.000 \text{ pessoas})$                             |        |                 |  |  |  |
|                               | Total                                                 |        |                 |  |  |  |
|                               | Total                                                 | Homens | <b>Mulheres</b> |  |  |  |
| <b>Norte</b>                  | 16.499                                                | 8.274  | 8.225           |  |  |  |
| Rondônia                      | 1.602                                                 | 806    | 796             |  |  |  |
| Acre                          | 769                                                   | 382    | 387             |  |  |  |
| Amazonas                      | 3.630                                                 | 1.812  | 1.818           |  |  |  |
| Roraima                       | 477                                                   | 242    | 236             |  |  |  |
| Pará                          | 7.878                                                 | 3.957  | 3.921           |  |  |  |
| Região Metropolitana de Belém | 2.158                                                 | 1.025  | 1.133           |  |  |  |
| Amapá                         | 711                                                   | 356    | 354             |  |  |  |
| Tocantins                     | 1.432                                                 | 719    | 713             |  |  |  |

Fonte: Elaboração própria.

#### <span id="page-16-0"></span>5 CONCLUSÕES

#### (Obrigatório para: Trabalho de conclusão de curso)

A parte final do trabalho deve apresentar as conclusões do estudo correspondentes aos objetivos. Deve ter uma síntese comentada das ideias essenciais e dos principais resultados, com a exposição do que foi investigado, analisado e interpretado, além de indicar os possíveis desdobramentos da pesquisa e as sugestões para a continuação do trabalho. Seguir as regras de formatação indicadas para todo o trabalho.

## <span id="page-17-0"></span>6 SUGESTÕES PARA TRABALHOS FUTUROS

(Obrigatório para: Trabalho de conclusão de curso)

## <span id="page-18-0"></span>7 CRONOGRAMA

(Obrigatório para: Projeto / Relatório dos resultados parciais)

#### <span id="page-19-6"></span><span id="page-19-1"></span>8 ORIENTAÇÕES GERAIS

#### <span id="page-19-2"></span>8.1 Ilustrações

A seguir exemplifica-se como inserir ilustrações no corpo do trabalho. As ilustrações serão indexadas automaticamente em suas respectivas listas. A numeração sequencial de figuras, tabelas e equações também ocorre de modo automático.

Referências cruzadas são obtidas através dos comandos \label{} e \ref{}. Sendo assim, não é necessário por exemplo, saber que o número de certo capítulo é [8](#page-19-1) para colocar o seu número no texto. Outra forma que pode ser utilizada é esta: Capítulo 8, facilitando a inserção, remoção e manejo de elementos numerados no texto sem a necessidade de renumerar todos esses elementos.

#### <span id="page-19-3"></span>8.2 Figuras

Exemplo de como inserir uma figura. A [Figura 3](#page-19-0) aparece automaticamente na lista de figuras. Os arquivos das figuras devem ser armazenados no diretório de "/Figuras". Para saber mais sobre o uso de imagens no  $BTRX$  consulte literatura especializada [\(GOOSSENS](#page-25-2) [et al.,](#page-25-2) [2007\)](#page-25-2).

<span id="page-19-0"></span>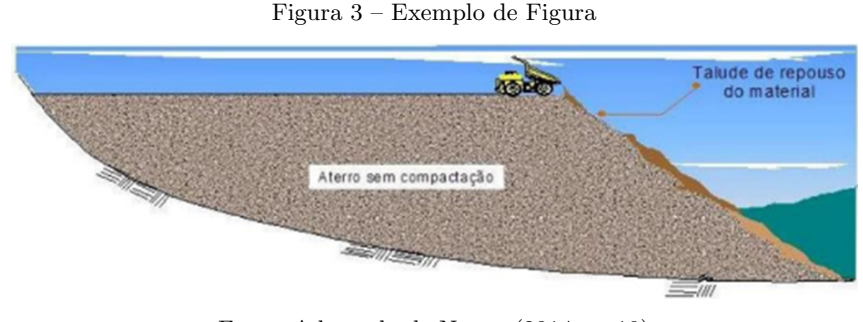

Fonte: Adaptado de [Nunes](#page-25-1) [\(2014,](#page-25-1) p. 19)

#### <span id="page-19-4"></span>8.3 Tabelas

Exemplo de como inserir a [Tabela 2,](#page-20-0) que aparece automaticamente na sua lista. O n´umero da tabela e o t´ıtulo vem acima da tabela, e a fonte, deve vir abaixo. Para saber mais informações sobre a construção de tabelas no LATEX consulte literatura especializada [\(MITTELBACH et al.,](#page-25-3) [2004\)](#page-25-3).

#### <span id="page-19-5"></span>8.4 Equações

Exemplo de como inserir a Equação  $(1)$  e a Eq. [2](#page-20-4) no corpo do texto. Observe que foram utilizadas duas formas distintas para referenciar as equações.

<span id="page-20-0"></span>Tabela 2 – Tabela exemplo.

|                  |     |    |      |           | Valores 1 Valores 2 Valores 3   Total   Total Geral |
|------------------|-----|----|------|-----------|-----------------------------------------------------|
| $\text{Caso} 1$  | 86  |    |      | 244       |                                                     |
| $\text{Caso } 2$ | 19  | 74 | 25 l | -118      | 660                                                 |
| $\text{Caso } 3$ | 100 | 98 |      | 100   298 |                                                     |

Fonte: Elaboração própria.

<span id="page-20-3"></span>
$$
X(s) = \int_{t=-\infty}^{\infty} x(t) e^{-st} dt
$$
 (1)

<span id="page-20-4"></span>
$$
F(u, v) = \sum_{m=0}^{M-1} \sum_{n=0}^{N-1} f(m, n) \exp\left[-j2\pi \left(\frac{um}{M} + \frac{vn}{N}\right)\right]
$$
(2)

#### <span id="page-20-1"></span>8.5 Algoritmos

Exemplo de como inserir um algoritmo. Para inserção de algoritmos utiliza-se o pacote algorithm2e que já está devidamente configurado dentro do template.

```
Algoritmo 1: Local search procedure
     input :s', l, u, stepoutput: Refined solution s''s'' \leftarrow s'; improve \leftarrow TRUE; while improve do
         improve \leftarrow FALSE; for i \in s' do
             Let s'_{+} be the result of adding the value step to position i of solution s';
             if l(i) \leq s'_{+}(i) \leq u(i) then
                  if f(s'_+) < f(s'') then
                      s'' \leftarrow s'_+;end
            end
         end
         if f(s'') < f(s') then
             s' \leftarrow s''; improve \leftarrow TRUE;
         end
     end
     return s'';
```
#### <span id="page-20-2"></span>8.6 Listas

Para construir listas de "bullets" ou listas enumeradas, inclusive listas aninhadas,  $é$  utilizado o pacote paralist.

#### <span id="page-21-4"></span><span id="page-21-0"></span>8.6.1 Comando itemize

Exemplo de duas listas não numeradas aninhadas, utilizando o comando \itemize. Observe a indentação, bem como a mudança automática do tipo de "bullet" nas listas aninhadas.

- item não numerado 1
- $\bullet\,$ item não numerado 2
	- subitem n˜ao numerado 1
	- subitem n˜ao numerado 2
	- subitem n˜ao numerado 3
- $\bullet\,$ item não numerado 3

#### <span id="page-21-1"></span>8.6.2 Comando enumerate

Exemplo de duas listas numeradas aninhadas, utilizando o comando \enumerate. Observe a numeração progressiva e indentação das listas aninhadas.

- 1. item numerado 1
- 2. item numerado 2
	- a) subitem numerado 1
	- b) subitem numerado 2
	- c) subitem numerado 3
- 3. item numerado 3

#### <span id="page-21-2"></span>8.7 Citações

Citações são trechos de texto ou informações obtidas de materiais consultados quando da elaboração do trabalho. São utilizadas no texto com o propósito de esclarecer, completar e embasar as ideias do autor. Todas as publicações consultadas e utilizadas (por meio de citações) devem ser listadas, obrigatoriamente, nas referências bibliográficas, para preservar os direitos autorais. São classificadas em citações indiretas e diretas.

#### <span id="page-21-3"></span>8.7.1 Citações indiretas

 $\hat{E}$  a transcrição, com suas próprias palavras, das ideias de um autor, mantendo-se o sentido original. A citação indireta é a maneira que o pesquisador tem de ler, compreender e gerar conhecimento a partir do conhecimento de outros autores. Quanto `a chamada da referência, ela pode ser feita de duas maneiras distintas, conforme o nome do(s) autor(es) façam parte do seu texto ou não. Exemplo de chamada fazendo parte do texto:

Enquanto [Maturana e Maturana](#page-25-4) [\(2003\)](#page-25-4) defendem uma epistemologia baseada na biologia. Para os autores, é necessário rever  $\dots$ .

<span id="page-22-1"></span>A chamada de referência foi feita com o comando \citeonline{chave}, que produzirá a formatação correta.

A segunda forma de fazer uma chamada de referência deve ser utilizada quando se quer evitar uma interrupção na sequência do texto, o que poderia, eventualmente, prejudicar a leitura. Assim, a citação é feita e imediatamente após a obra referenciada deve ser colocada entre parênteses. Porém, neste caso específico, o nome do autor deve vir em caixa alta, seguido do ano da publicação. Exemplo de chamada não fazendo parte do texto:

H´a defensores da epistemologia baseada na biologia que argumentam em favor da necessi-dade de ... [\(MATURANA; MATURANA,](#page-25-4) [2003\)](#page-25-4).

Nesse caso a chamada de referência deve ser feita com o comando \cite{chave}, que produzirá a formatação correta.

#### <span id="page-22-0"></span>8.7.2 Citações Diretas

É a transcrição ou cópia de um parágrafo, de uma frase, de parte dela ou de uma express˜ao, usando exatamente as mesmas palavras adotadas pelo autor do trabalho consultado.

Quanto à chamada da referência, ela pode ser feita de qualquer das duas maneiras já mencionadas nas citações indiretas, conforme o nome do(s) autor(es) façam parte do texto ou não. Há duas maneiras distintas de se fazer uma citação direta, conforme o trecho citado seja longo ou curto.

Quando o trecho citado é longo (4 ou mais linhas) deve-se usar um parágrafo específico para a citação, na forma de um texto recuado (4 cm da margem esquerda), com tamanho de letra menor e espaçamento entrelinhas simples. Exemplo de citação longa:

> Desse modo, opera-se uma ruptura decisiva entre a reflexividade filosófica, isto ´e a possibilidade do sujeito de pensar e de refletir, e a objetividade científica. Encontramo-nos num ponto em que o conhecimento científico está sem consciência. Sem consciência moral, sem consciência reflexiva e também subjetiva. Cada vez mais o desenvolvimento extraordinário do conhecimento científico vai tornar menos praticável a própria possibilidade de reflex˜ao do sujeito sobre a sua pesquisa [\(SILVA,](#page-25-5) [2000,](#page-25-5) p. 28).

Para fazer a citação longa deve-se utilizar os seguintes comandos:

```
\begin{adjustwidth}{4cm}{}
    \SingleSpacing
    \small
    <texto da citacao>
\end{adjustwidth}
```
<span id="page-23-2"></span>No exemplo acima, para a chamada da referência o comando \cite[p.~28] {SILVA\_2000} foi utilizado, visto que os nomes dos autores não são parte do trecho citado. É necessário também indicar o número da página da obra citada que contém o trecho citado.

Quando o trecho citado é curto (3 ou menos linhas) ele deve inserido diretamente no texto entre aspas. Exemplos de citação curta:

A epistemologia baseada na biologia parte do princípio de que "assumo que não posso fazer referência a entidades independentes de mim para construir meu explicar"[\(MATURANA;](#page-25-4) [MATURANA,](#page-25-4) [2003,](#page-25-4) p. 35).

A epistemologia baseada na biologia de [Maturana e Maturana](#page-25-4) [\(2003,](#page-25-4) p. 35) parte do princípio de que "assumo que não posso fazer referência a entidades independentes de mim para construir meu explicar".

<span id="page-23-0"></span>8.7.3 Detalhes sobre as chamadas de referências

Outros exemplos de comandos para as chamadas de referências e o resultado produzido por estes:

[Maturana e Maturana](#page-25-4) [\(2003\)](#page-25-4) \citeonline{MATURANA\_2003} [Silva](#page-25-5) [\(2000\)](#page-25-5) \citeonline{SILVA\_2000} [\(SILVA,](#page-25-5) [2000,](#page-25-5) p. 28) \cite[p.~28]{SILVA\_2000} [Silva](#page-25-5) [\(2000,](#page-25-5) p. 33) \citeonline[p.~33]{SILVA\_2000} [\(MATURANA; MATURANA,](#page-25-4) [2003,](#page-25-4) p. 35) \cite[p.~35]{MATURANA\_2003} [Maturana e Maturana](#page-25-4) [\(2003,](#page-25-4) p. 35) \citeonline[p.~35]{MATURANA\_2003} [\(SILVA,](#page-25-5) [2000;](#page-25-5) [MATURANA; MATURANA,](#page-25-4) [2003\)](#page-25-4) \cite{SILVA\_2000,MATURANA\_2003}

#### <span id="page-23-1"></span>8.7.4 Referências Bibliográficas

A bibliografia é feita no padrão BIBTEX. As referências são colocadas em um arquivo separado. Neste template as referências são armazenadas no arquivo "referencias.bib".

Existem diversas categorias documentos e materiais componentes da bibliografia. A classe abnT<sub>E</sub>X define as seguintes categorias (entradas):

@book @inbook @article @phdthesis @mastersthesis @monography @techreport @manual @proceedings @inproceedings @journalpart @booklet @patent @unpublished @misc

Cada categoria (entrada) é formatada pelo pacote abntex2 de uma forma específica. Algumas entradas foram introduzidas especificamente para atender à norma NBR6023:2002, são elas: @monography, @journalpart,@patent. As demais entradas são padrão BIBTFX.

#### <span id="page-24-0"></span>8.8 Notas de Rodapé

As notas de rodapé pode ser classificadas em duas categorias: notas explicativas<sup>[1](#page-24-1)</sup> e notas de referências. A notas de referências, como o próprio nome já indica, são utilizadas para colocar referências e/ou chamadas de referências sob certas condições.

<span id="page-24-1"></span> $16$  o tipo mais comum de notas que destacam, explicam e/ou complementam o que foi dito no corpo do texto, como esta nota de rodapé, por exemplo.

#### **REFERÊNCIAS**

<span id="page-25-2"></span><span id="page-25-0"></span>GOOSSENS, M.; MITTELBACH, F.; RAHTZ, S.; ROEGEL, D.; VO, H. Errata list for the latex graphics companion, second. 2007. Citado na página [19.](#page-19-6)

<span id="page-25-4"></span>MATURANA, H. R.; MATURANA, H. El sentido de lo humano. [S.l.]: JC Sáez editor, 2003. Citado 3 vezes nas páginas [21,](#page-21-4) [22](#page-22-1) e [23.](#page-23-2)

<span id="page-25-3"></span>MITTELBACH, F.; GOOSSENS, M.; BRAAMS, J.; CARLISLE, D.; ROWLEY, C. The LATEX companion. [S.l.]: Addison-Wesley Professional, 2004. Citado na página [19.](#page-19-6)

<span id="page-25-1"></span>NUNES, D. d. R. Comportamento geotécnico de pilha de estéril formada pelo método de disposição por correia. 20[14](#page-14-3). Citado 2 vezes nas páginas 14 e [19.](#page-19-6)

<span id="page-25-5"></span>SILVA, R. F. d. Prática educativa transformadora: a trajetória da unidade educacional de Interação comunitária. Tese (Doutorado) — Universidade de São Paulo, 2000. Citado 2 vezes nas páginas [22](#page-22-1) e [23.](#page-23-2)

#### $APÊNDICE A - None do primeiro apêndice$

<span id="page-26-0"></span>Os anexos são documentos complementares e/ou comprobatórios do texto da dissertação. São itens opcionais.

> Trazem informações esclarecedoras que não se incluem no texto para não prejudicar a sequência lógica da leitura. O apêndice difere do anexo por ser elaborado pelo próprio autor, enquanto o anexo é um documento de autoria de outro(s). Segundo a NBR 6029 (ABNT, 2006), tanto o apêndice quanto o anexo são identificados por letras maiúsculas sequenciais, seguidos de seus respectivos títulos. (FRANÇA; VASCONCELLOS, 2013, p. 23).

Os itens são identificados por letras maiúsculas sequenciais, travessão e seguidos de seus respectivos títulos. Tal título deve ser colocado no alto da página, centralizado, escrito em Arial ou Times New Roman, tamanho 12, espaçamento 1,5. Depois, inserir o conteúdo do apêndice ou anexo. Devem ser inseridos após a lista de referências bibliográficas, sendo primeiro os apêndices e, por últimos, os anexos. A paginação deve dar sequência à numeração do texto.

São considerados apêndices: Formulários e questionários aplicados ou o roteiro da entrevista; Planos de ensino e de aula, criados para a aplicação da metodologia proposta; Regulamentos e regras criados para a implantação do projeto-piloto.

Lembre-se que a diferença entre apêndice e anexo diz respeito à autoria do texto e/ou material ali colocado.

Caso o material ou texto suplementar ou complementar seja de sua autoria, então ele deverá ser colocado como um apêndice. Porém, caso a autoria seja de terceiros, então o material ou texto deverá ser colocado como anexo.

Caso seja conveniente, podem ser criados outros apêndices/anexos para o seu trabalho acadêmico. Basta recortar e colar este trecho neste mesmo documento. Lembre-se de alterar o "label".

## APÊNDICE  $B -$  Nome do segundo apêndice

<span id="page-27-0"></span>Conteúdo do segundo apêndice

#### ANEXO A – Nome do primeiro anexo

<span id="page-28-0"></span>Alguns exemplos de anexos: Mapas e documentos cartográficos; Leis, estatutos e regulamentos que esclareçam as condições jurídicas da pesquisa; Textos e reportagens na íntegra. Inserir aqui o arquivo do anexo que não precisa de texto introdutório, apenas o título na parte superior.

Lembre-se que a diferença entre apêndice e anexo diz respeito à autoria do texto e/ou material ali colocado.

Caso o material ou texto suplementar ou complementar seja de sua autoria, então ele deverá ser colocado como um apêndice. Porém, caso a autoria seja de terceiros, então o material ou texto deverá ser colocado como anexo.

Caso seja conveniente, podem ser criados outros apêndices/anexos para o seu trabalho acadêmico. Basta recortar e colar este trecho neste mesmo documento. Lembre-se de alterar o "label".

## ANEXO B – Nome do segundo anexo

<span id="page-29-0"></span>Conteúdo do segundo anexo